# **pfSense - Bug #6732**

# **interfaces\_ppps\_edit.php: L2TP and PPTP WAN-type interface editing has broken input validation**

08/19/2016 10:01 AM - Jim Pingle

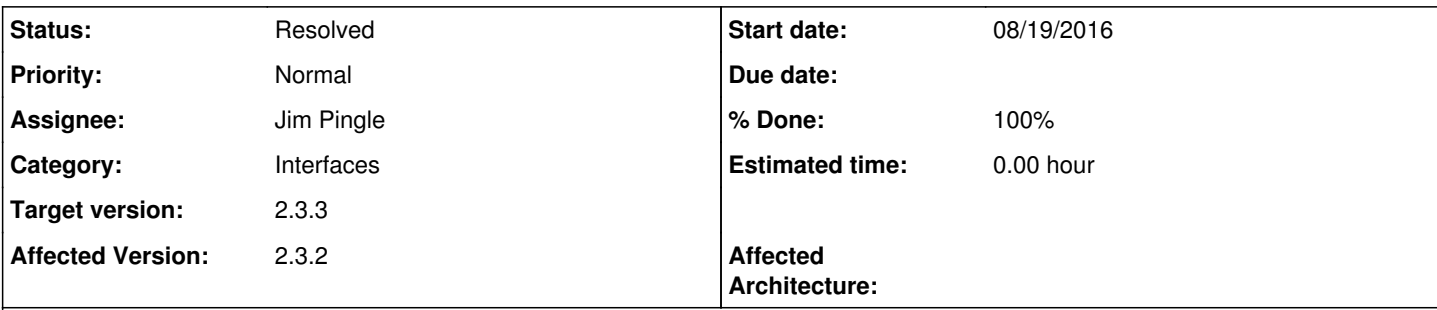

### **Description**

On interfaces\_ppps\_edit.php when an L2TP or PPTP interface is created or edited, it cannot be saved.

Both types have an expanding list of "IP/Gateway" inputs for each selected interface, but input validation is not checking the arrays properly and it is rejecting any input. When the input validation is removed, the values are not stored in the config either.

Going the other way seems to work, starting at interfaces.php and then making an L2TP interface there, it works. If you edit that working entry at interfaces ppps edit.php it shows the values entered on the other page, but on save they are lost, as above.

### **Associated revisions**

**Revision e7377005 - 08/22/2016 10:24 AM - Steve Beaver**

Fixed #6732

### **Revision 9db8959d - 08/22/2016 10:24 AM - Steve Beaver**

Fixed #6732

(cherry picked from commit e73770057872aa1f78dfff885f89916e446e2e4c)

### **History**

### **#1 - 08/22/2016 10:26 AM - Steve Beaver**

*- Status changed from New to Feedback*

*- Assignee changed from Steve Beaver to Jim Pingle*

Element names and validation code fixed to resolve issue.

localip, submnt, gateway, mtu, mru & mrru tested

#### **#2 - 08/22/2016 10:30 AM - Steve Beaver**

*- % Done changed from 0 to 100*

Applied in changeset [e73770057872aa1f78dfff885f89916e446e2e4c](https://redmine.pfsense.org/projects/pfsense/repository/revisions/e73770057872aa1f78dfff885f89916e446e2e4c).

#### **#3 - 08/22/2016 11:18 AM - Jim Pingle**

*- Status changed from Feedback to Resolved*

Looks good now

**#4 - 02/10/2017 10:28 AM - Jim Pingle**

## **#5 - 03/12/2017 05:42 AM - Thomas Rieschl**

It seems that it only works partially.

I just tried to paly around with the interfaces\_ppps\_edit.php-Settings on version 2.4.0-BETA-amd64-20170309. The values seem to get saved but are not displayed in the input fields when opening the page. It's the same behavior in version 2.3.3-p1 btw.

## **#6 - 03/12/2017 06:03 AM - Phillip Davis**

Can you give some detail of what you are entering. I can't (easily) reproduce it, so maybe there is some unusual/specific set of inputs that are a problem.